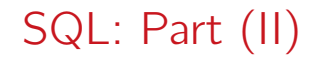

March 10, 2023

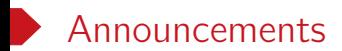

- Assignment 2 released. Due: March 26.
- Assignment 1 sample solution released on canvas.

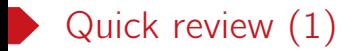

SELECT  $A_1, A_2, \ldots, A_n$ FROM  $R_1, R_2, ..., R_m$ WHERE P;

A basic sql query can be expressed by a SELECT-FROM-WHERE statement as shown above.

- $A_1, A_2, ..., A_n$ : a list of desired attributes in the query.
- $R_1, R_2, ..., R_m$ : a list of tables accessed during the query evaluation.
- P: a filtering predicate involving the attributes from  $R_1, R_2, ..., R_m$ .

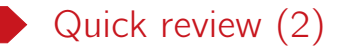

• Aggregation with grouping

```
-- Get the average credit of the students for each department.
SELECT dept_name, AVG(tot_cred)
FROM student
GROUP BY dept_name;
```
• Use HAVING to further filter group-by aggregation result

```
-- Get the average credit of the students for each
-- department with at least 50 students
SELECT dept_name, AVG(tot_cred)
FROM student
GROUP BY dept_name;
HAVING count(*) >= 50;
```
# Q&A (1) Conversion between SQL data types

PostgreSQL does implicit type conversion when necessary.

```
Example
CREATE TABLE t (a integer);
INSERT INTO t VALUES ('123');
```
Explicit type conversion with CAST operator or :: syntax.

```
Example
SELECT CAST('123.45' AS REAL); -- result: 123.45
SELECT 123.45::INT; -- result: 123
```
# Q&A (1) Conversion between SQL data types

Explicit type conversion is a must for correct results in some cases.

```
Example
SELECT 1/2; -- result: 0
SELECT 1::REAL/2; -- result: 0.5
```
Use PostgreSQL's pg typeof function to get its actual type of an expression.

```
Example
SELECT pg_typeof(1/2); -- result: integer
SELECT pg_typeof(1::REAL/2); -- result: double precision
```
# Q&A (2) PostgreSQL has persistent storage

- Each successful database change will be persisted, even if you encounter a system crash or a power failure.
- No need to import ddl.sql or data.sql every time you connect to the database.
- PostgreSQL achieves persistent storage by Write-Ahead Logging (WAL). – We will discuss about it later in the course.

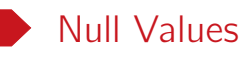

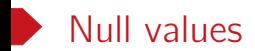

- Value unknown/inapplicable
- Used for each date type
- Special rules for dealing with NULL's

#### Example

SELECT ID, name FROM instructor WHERE salary IS NOT NULL;

### Special rules for NULL

• Arithmetic operation:

```
NULL op value/NULL = NULL
```
• Comparison:

NULL θ value/NULL = UNKNOWN

- Aggregation functions ignore NULL, except COUNT(\*).  $-COUNT(*)$  just conuts rows.
- Evaluating aggregation functions (except COUNT) on an empty bag returns NULL. – The count of an empty bag is 0.
- NULL cannot be used explicitly used an operand.
	- *◦* Wrong: NULL + 3, x = NULL
	- *◦* Correct: x IS NULL, x IS NOT NULL

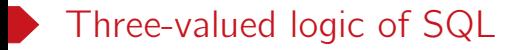

- TRUE = 1, FALSE = 0, UNKNOWN =  $0.5$
- $x$  AND  $y = min(x, y)$
- $x$  OR  $y = max(x, y)$
- NOT  $x = 1 x$

• WHERE and HAVING only select rows for output if the condition evaluates to TRUE.

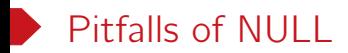

NULL breaks many equivalences.

```
-- Not equivalent due to NULL
SELECT AVG(salary) FROM instructor;
SELECT SUM(salary)/COUNT(*) FROM instructor;
```
-- Not equivalent due to NULL SELECT \* from instructor; SELECT \* FROM instructor WHERE salary > 5000 OR salary <= 5000; SELECT \* FROM instructor WHERE salary = salary;

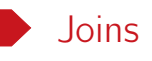

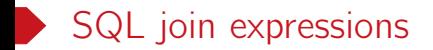

- An join expression applies an join operation to two relations and produces a new relation.
- They are typically used as subqueries in FROM clauses.

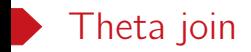

R JOIN S ON join\_condition

• The join\_condition can be a general predicate over the relations being joined.

```
Example
-- student(ID, name, dept_name, tot_cred)
-- takes(ID, course_id, sec_id, semester, year, grade)
SELECT * FROM student JOIN takes ON student.ID = takes.ID;
SELECT * FROM student, takes WHERE student.ID = takes.ID;
```
Question. Is the keyword ON redundant?

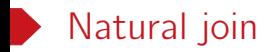

#### R NATURAL JOIN S

- Join tuples with the same values for all common attributes.
- Retain only one copy of each common column.

```
Example
-- student(ID, name, dept_name, tot_cred)
-- takes(ID, course_id, sec_id, semester, year, grade)
SELECT name, course_id
FROM student NATURAL JOIN takes
-- an equivalent query
SELECT name, course_id
FROM student, takes
WHERE student.ID = takes.ID
```
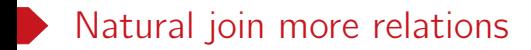

```
SELECT A_1, A_2, \ldots, A_nFROM R_1 NATURAL JOIN R_2 NATURAL JOIN ... R_k
WHERE P;
```
# The USING keyword

#### Example

List the name of each student, along with the title of each course he/she takes.

```
-- A problematic query
SELECT name, title
FROM student NATURAL JOIN takes NATURAL JOIN course;
```
Problem: Attributes with the same name get equated unexpectedly in natural join.

Solution 1: Use WHERE and product to avoid joining on unrelated attributes.

```
SELECT name, title
FROM student NATURAL JOIN takes, course
WHERE takes.course_id = course.course_id;
```
Solution 2: The USING keyword specifies exactly which attributes should be joined. SELECT name, title FROM (student NATURAL JOIN takes) JOIN course USING (course\_id);

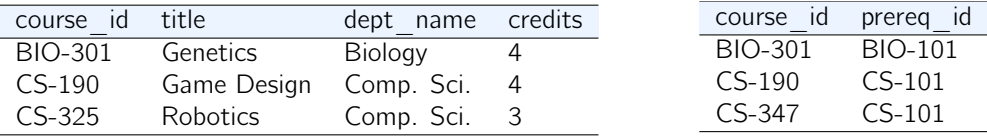

Table: Course

Table: Prereq

List all the information of each course, along with the id's of its pre-required courses.

SELECT \* from course NATURAL JOIN prereq;

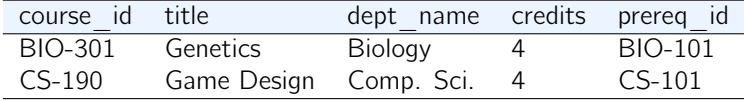

Table: Course *▷◁* Prereq

## Left outer join

A left outer join between R and S, denoted as R *▷◁* S includes both

- rows in R *▷◁* S, and
- dangling R rows padded with NULL's.

Example. SELECT \* from course NATURAL LEFT OUTER JOIN prereq;

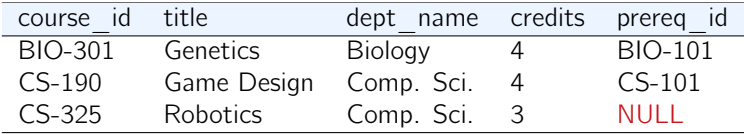

Table: Course *▷◁* Prereq

• ('CS-325', 'Robotics', 'Comp. Sci.', 3) is a dangling tuple in the relation Course when joining with Prereq, i.e., no tuples from Prereq matche it.

#### More outer join flavors

- A right outer join between R and S, denoted as R *▷◁* S, includes rows in R *▷◁* S plus dangling S rows padded with NULL's.
- A full outer join, denoted as R *▷◁* S, includes all rows from R *▷◁* S, plus
	- *◦* dangling R rows padded with NULL's
	- *◦* dangling S rows padded with NULL's

```
Example
-- Right outer join (1)
SELECT * FROM course NATURAL RIGHT OUTER JOIN prereq;
  Right outer join (2)
SELECT * FROM course RIGHT OUTER JOIN prereq
ON course.course_id = prereq.course_id;
-- Right outer join (3)
SELECT * FROM course RIGHT OUTER JOIN prereq
USING course_id;
```
#### Outer join examples

|                  |   | $\overline{A}$<br>3<br>6<br>3<br>3<br>4 |             |                     | 6<br>4<br>$\mathcal{P}$ | 1<br>$\Omega$<br>2 | E.<br>3<br>4<br>2 |               |  | A<br>3<br>3 | 6<br>4                            | 1<br>$\Omega$  | Ε<br>3<br>4 |
|------------------|---|-----------------------------------------|-------------|---------------------|-------------------------|--------------------|-------------------|---------------|--|-------------|-----------------------------------|----------------|-------------|
| Table: $R(A, I)$ |   |                                         |             | Table: $S(I, C, E)$ |                         |                    |                   |               |  |             | Table: Natural join $R \bowtie S$ |                |             |
|                  |   |                                         |             |                     |                         |                    |                   |               |  | A           |                                   |                | F           |
| A                |   |                                         | F           |                     | A                       |                    |                   | E             |  | 3           | 6                                 |                | 3           |
| 3                | 6 |                                         | 3           |                     | 3                       | 6                  |                   | 3             |  | 3           | 4                                 | $\Omega$       | 4           |
| 3                | 4 | $\Omega$                                | 4           |                     | 3                       | 4                  | $\Omega$          | 4             |  | 1           | 3                                 | <b>NULL</b>    | <b>NULL</b> |
| 1                | 3 | <b>NULL</b>                             | <b>NULL</b> |                     | <b>NULL</b>             | ↷                  | っ                 | $\mathcal{P}$ |  | <b>NULL</b> | 2                                 | $\overline{2}$ | 2           |

Table: Left outer join R *▷◁* S

Table: Right outer join R *▷◁* S

Table: Full outer join R *▷◁* S

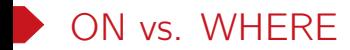

```
-- NULL values are preserved
SELECT * FROM course LEFT OUTER JOIN prereq
ON course.course_id = prereq.course_id;
```

```
-- NULL values are left out
SELECT * FROM course LEFT OUTER JOIN prereq ON TRUE
WHERE course.course_id = prereq.course_id;
```
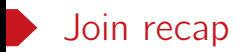

#### Join types

- inner join
- outer join

#### Join conditions

- on <predicates>
- using  $\langle A_1, ..., A_n \rangle$
- natural

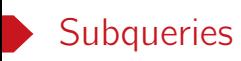

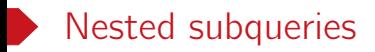

A subquery is a SELECT-FROM-WHERE expression that nested in another query.

```
Example
List the id's of all courses offered in Fall 2017 but not in Spring 2018.
SELECT DISTINCT course_id --------------------------- outer query
FROM section
WHERE semester = 'Fall' AND year = 2017 AND
      course_id NOT IN (SELECT course_id ---------- inner query
                         FROM section
                         WHERE semester = 'Spring' AND year = 2018);
```
Remark. Subqueries are enclosed by parentheses.

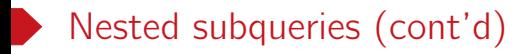

A subquery can be nested in a SELECT-FROM-WHERE statement almost anywhere

```
SELECT A_1, A_2, \ldots, A_nFROM R_1, R_2, \ldots, R_mWHERE P;
```
- FROM: every  $R_i$  can be replaced by a subquery.
- WHERE: P can include predicates involving subqueries.
- SELECT: every  $A_i$  can includes a subquery that generates a single value.

### Subqueries in FROM clauses

```
• Subqueries can be used in FROM clauses since a subquery always return a relation.
  SELECT dept_name, avg_salary
  FROM (SELECT dept_name, avg(salary) AS avg_salary -- subquery
        FROM instructor
        GROUP BY dept_name)
  WHERE avg\_salary > 42000;
```

```
• Rename the relation returned by a subquery with keyword AS.
  SELECT dept_name, avg_salary
  FROM (SELECT dept_name, avg(salary)
        FROM instructor
        GROUP BY dept_name)
        AS dept_avg(dept_name, avg_salary)
  WHERE avg_salary > 42000;
```
#### Common table expression (WITH)

```
WITH R1(A_1, A_2, ...) As - a temporary relation R1
    (subquery 1).
    R2(B_1, B_2, ...) AS -- a temporary relation R2
    (subquery 2).
     ...
SELECT ... FROM ... WHERE ...; -- the actual query
```
- Defines temporary relations to be used by
	- other relations defined in the same WITH clause
	- the actual query.
- Only the result of the actual query are returned.
- Make queries more clear and readable.

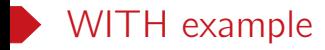

-- Find all the departments with total salary greater than -- the average of the total salary of all departments.

```
WITH dept_total(dept_name, value) AS
     (SELECT dept_name, SUM(salary)
     FROM instructor
      GROUP BY dept_name),
      dept_total_avg(value) AS
      (SELECT AVG(value) FROM dept_total)
SELECT dept_name
FROM dept_total, dept_total_avg
WHERE dept_total.value > dept_total_avg.value;
```
• EXISTS (subquery): the subquery result is non-empty.

```
-- Find all courses offered in both Fall 2017 and Spring 2018 semester
SELECT course_id
FROM section as S
WHERE semester = 'Fall' AND year = 2017 AND
     EXISTS (SELECT * FROM section as T
              WHERE semester = 'Spring' AND year= 2018
                    AND course_id = S.course_id);
```
• Scoping rule: an attribute refers to the most closely nested relation with that attribute.

• UNIQUE (subquery): the subquery result contains no duplicates.

```
-- Find all courses that offered at most once in 2017.
SELECT T.course_id
FROM course as T
WHERE UNIQUE (SELECT R.course_id
              FROM section as R
              WHERE T.course_id= R.course_id
                    AND R.year = 2017);
```
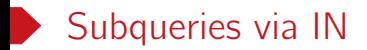

```
• x \in \mathbb{N} (subquery): x is in the subquery result.
```
 $-\infty$  can either an attribute A or a tuple  $(A_1, \ldots, A_n)$ 

```
-- List the course_id's of all courses offered in Fall 2017
-- but not in Spring 2018
SELECT DISTINCT course_id
FROM section
WHERE semester = 'Fall' AND year = 2017 AND
     course_id NOT IN (SELECT course_id
                        FROM section
                        WHERE semester = 'Spring' AND year = 2018;
```
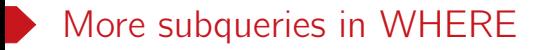

• x op ALL (subquery):  $x$  op t for all t in the subquery result.

```
-- Find the name of all instructors whose salary is greater than
-- the salary of all instructors in the Biology department.
SELECT name FROM instructor
WHERE salary > ALL (SELECT salary FROM instructor
                    WHERE dept_name = 'Biology');
```
• x op SOME (subquery):  $x$  op t for some t in the subquery result. -- SELECT name FROM instructor WHERE salary > SOME (SELECT salary FROM instructor WHERE dept\_name = 'Biology');

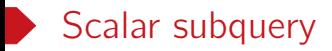

- A subquery that returns a single tuple containing a single attribute is a scalar subquery.
- A scalar subquery can be used as a value in WHERE, SELECT and HAVING clauses.

```
-- List the name and ID of each instructor with the highest salary
SELECT name, ID
FROM instructor
WHERE salary = (SELECT MAX(salary)
                 FROM instructor);
```
- Runtime error if subquery returns more than one row.
- NULL if subquery returns no rows.

```
-- List the name and the number of instructors of each department
SELECT dept_name,
       (SELECT COUNT(*) FROM instructor
        WHERE department.dept_name = instructor.dept_name
       ) AS num_instructors
FROM department;
```